#### МИНИСТЕРСТВО СЕЛЬСКОГО ХОЗЯЙСТВА РОССИЙСКОЙ ФЕДЕРАЦИИ

Федеральное государственное бюджетное образовательное учреждение высшего образования «Брянский государственный аграрный университет»

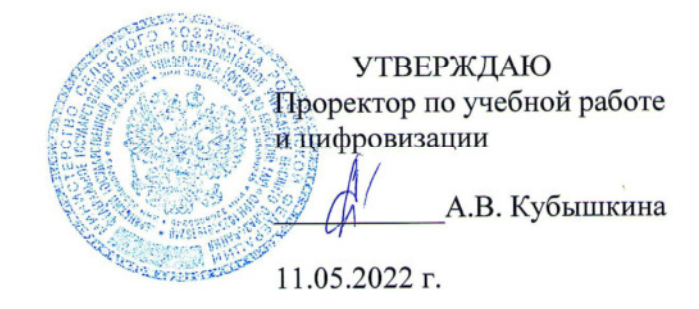

#### Моделирование технологических процессов

(Наименование дисциплины)

рабочая программа дисциплины

Закреплена за кафедрой Автоматики, физики и математики

Направление подготовки 13.03.02 Электроэнергетика и электротехника Профиль Электрооборудование и электрохозяйство предприятий, организаций и учреждений

Квалификация Бакалавр

Форма обучения Очная, заочная

Общая трудоемкость 3 3.e.

> Брянская область 2022

Программу составил(и): Riccellero.

Рецензент(ы): Menor 11 A

Рабочая программа дисциплины

Моделирование технологических процессов

разработана в соответствии с ФГОС ВО - бакалавриат по направлению подготовки 13.03.02 Электроэнергетика и электротехника, утвержденным приказом Министерства образования и науки Российской Федерации от 28 февраля 2018 г. №144. составлена на основании учебного плана 2022 года набора Направление подготовки 13.03.02 Электроэнергетика и электротехника Профиль Электрооборудование и электрохозяйство предприятий, организаций и учреждений

. Sin participant

(四) 法被破坏人

(新闻编码 中国社会编

2. PERMIT NO.

第一篇 经费用

**Committee Committee** 

утвержденного Учёным советом вуза от 11.05.2022 г. протокол № 10

Рабочая программа одобрена на заседании кафедры

Ø

Электроэнергетики и электротехнологий

Протокол от 11.05.2022 г. № 10

Зав. кафедрой

Безик Д.А.

## **1. ЦЕЛИ ОСВОЕНИЯ ДИСЦИПЛИНЫ**

*Целями* освоения дисциплины являются:

изучение основных понятий теории моделирования, классификаций моделей и видов моделирования, особенностей применения различных моделей при моделировании технологических процессов.

## **2. МЕСТО ДИСЦИПЛИНЫ В СТРУКТУРЕ ОПОП ВО**

Блок ОПОП ВО: Б1.В.1.12

2.1 Требования к предварительной подготовке обучающегося:

Содержание дисциплины базируется на теоретических основах и положениях таких дисциплин, изучаемых ранее (на предыдущих курсах), как высшая математика, физика, информационные системы и технологии, электрифицированные и автоматизированные технологические процессы АПК.

2.2 Дисциплины и практики, для которых освоение данной дисциплины необходимо как предшествующее:

знания и умения необходимы при выполнении научно - исследовательской работы, с учетом ее индивидуальной тематики и выпускной квалификационной работы.

#### **3. ПЕРЕЧЕНЬ ПЛАНИРУЕМЫХ РЕЗУЛЬТАТОВ ОБУЧЕНИЯ ПО ДИСЦИПЛИНЕ, СООТНЕСЕННЫХ С ПЛАНИРУЕМЫМИ РЕЗУЛЬТАТАМИ ОСВОЕНИЯ ОБРАЗОВАТЕЛЬНОЙ ПРОГРАММЫ**

Достижения планируемых результатов обучения, соотнесенных с общими целями и задачами ОПОП, является целью освоения дисциплины.

Освоение дисциплины направлено на формирование следующих компетенций:

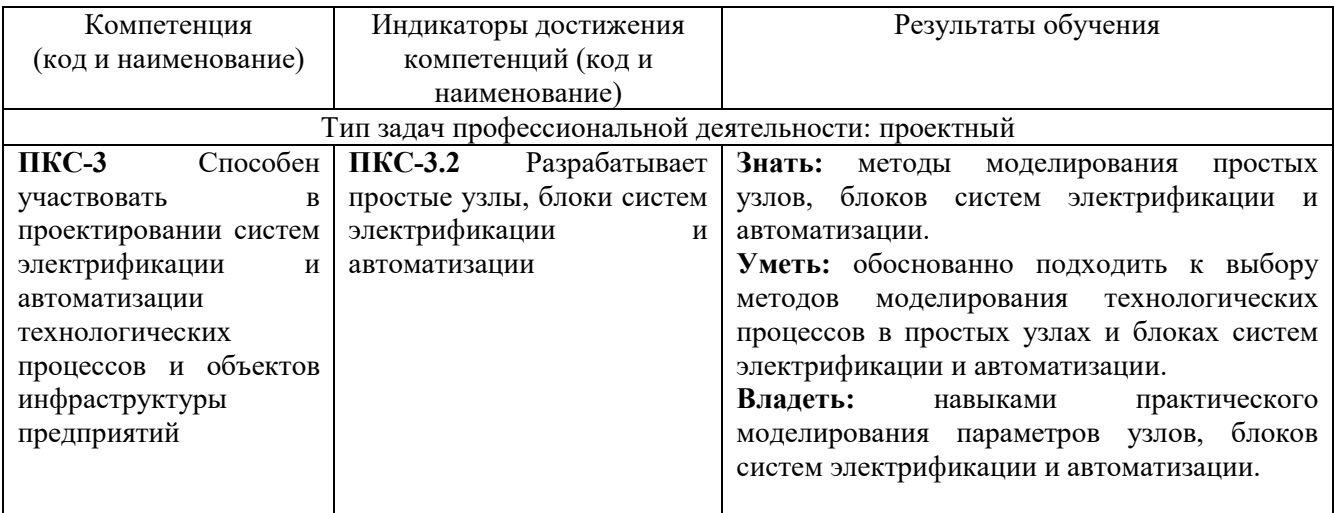

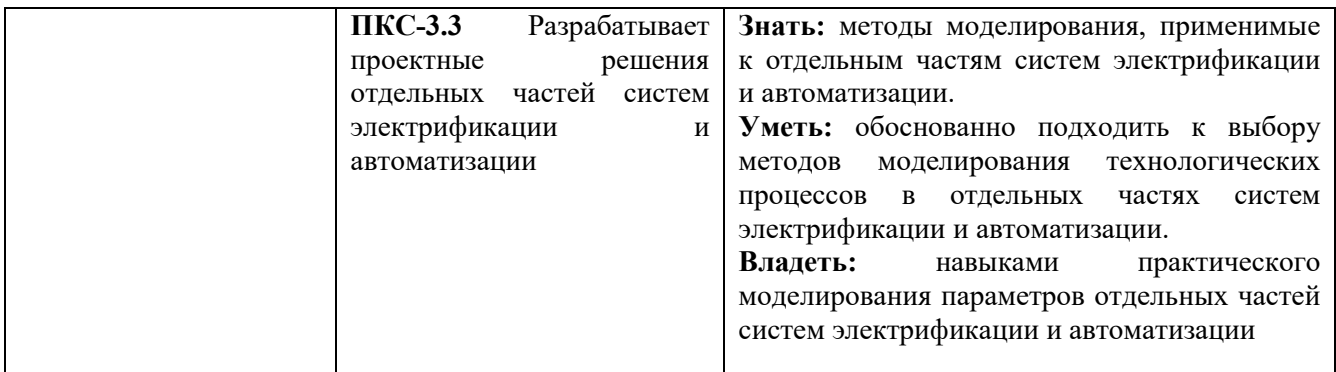

**Этапы формирования компетенций в процессе освоения образовательной программы**: в соответствии с учебным планом и планируемыми результатами освоения ОПОП.

## **4. РАСПРЕДЕЛЕНИЕ ЧАСОВ ДИСЦИПЛИНЫ ПО СЕМЕСТРАМ (очная форма)**

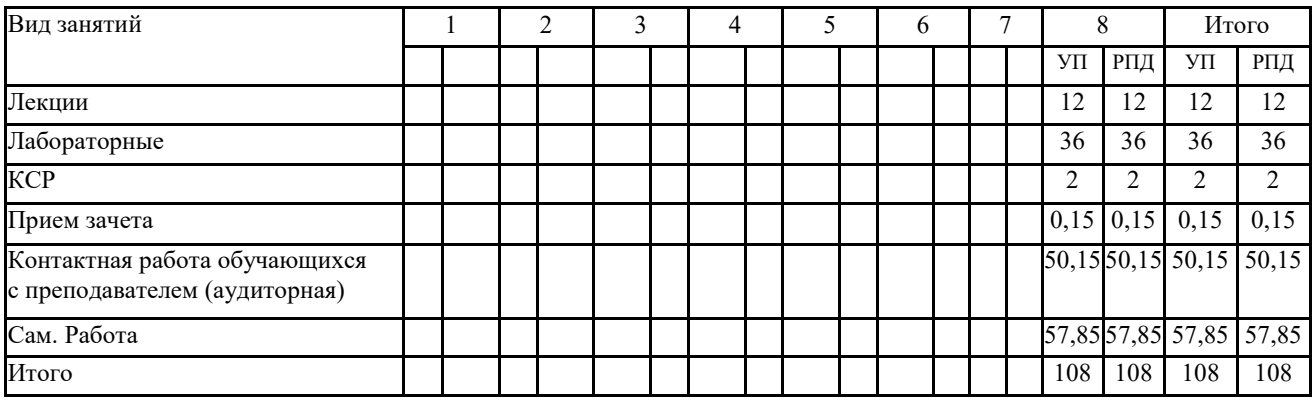

#### **Распределение часов дисциплины по курсам (заочная форма)**

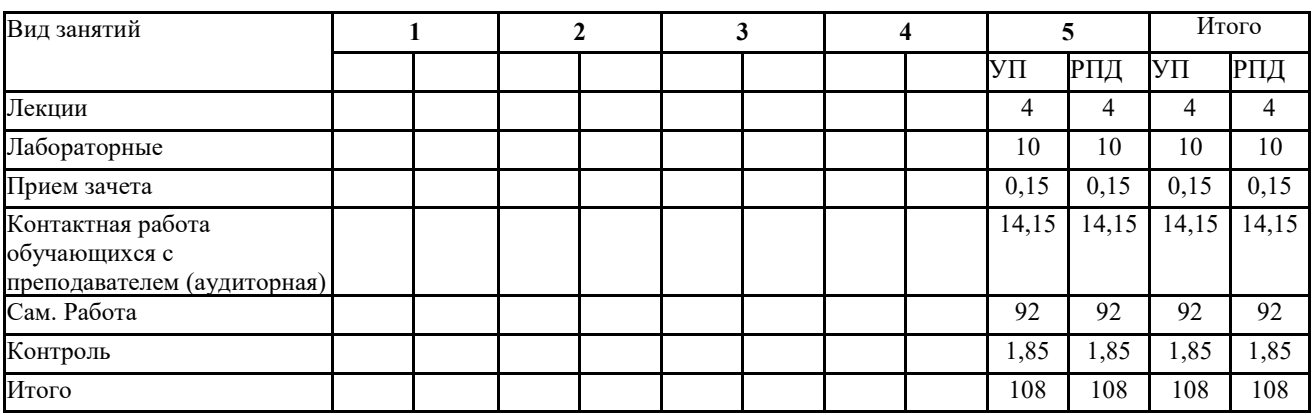

## **СТРУКТУРА И СОДЕРЖАНИЕ ДИСЦИПЛИНЫ (очная форма)**

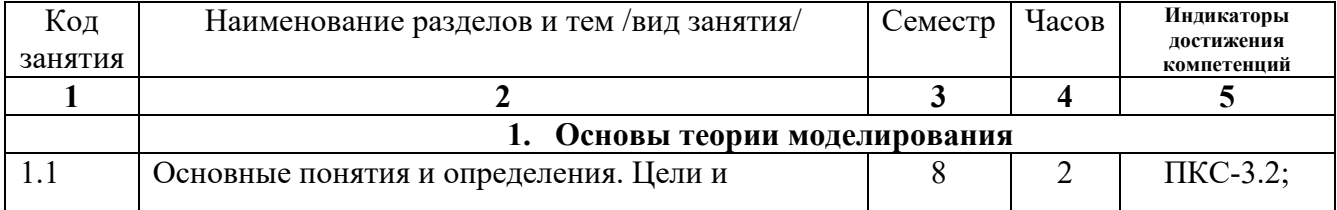

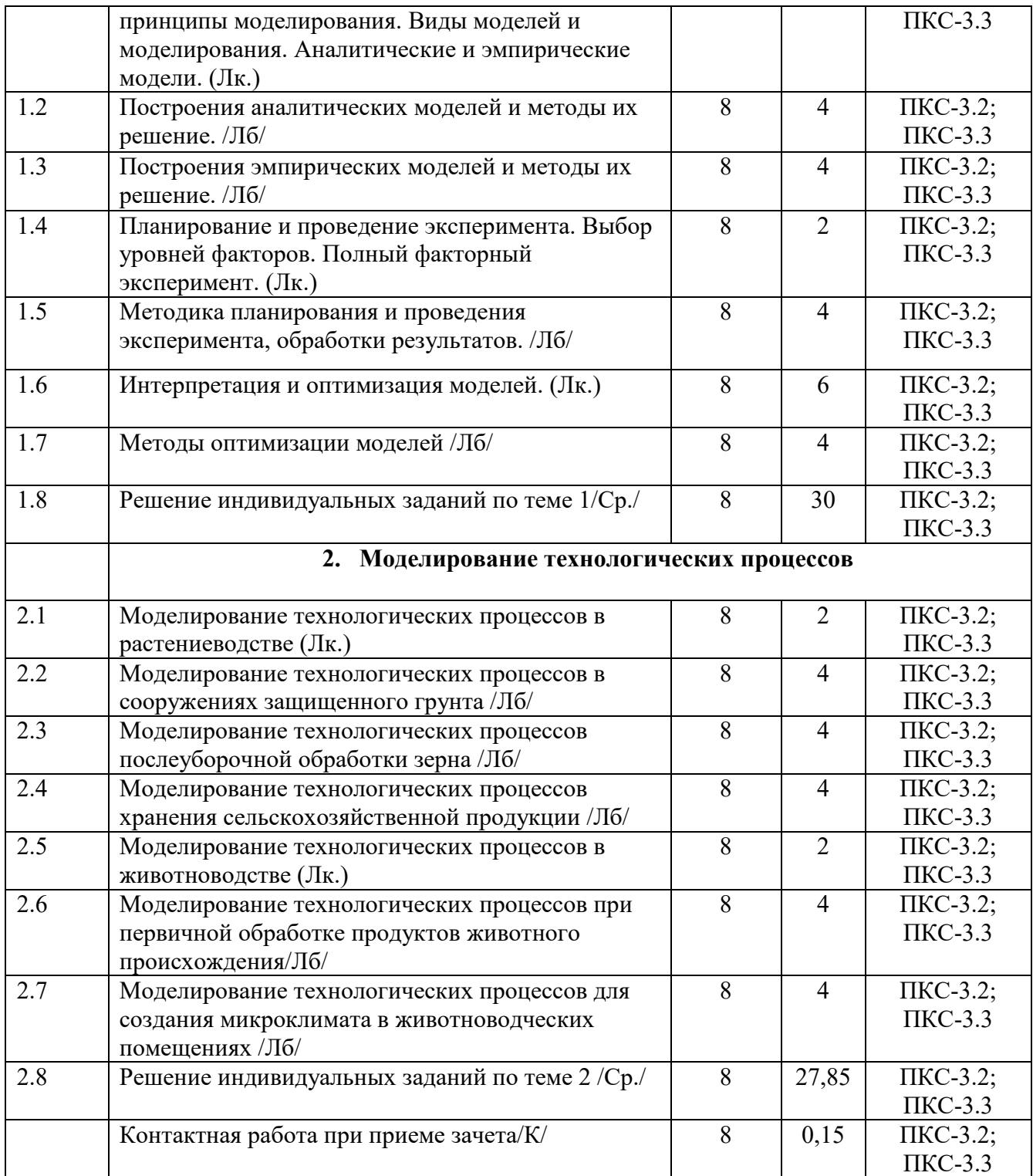

# **СТРУКТУРА И СОДЕРЖАНИЕ ДИСЦИПЛИНЫ (заочная форма)**

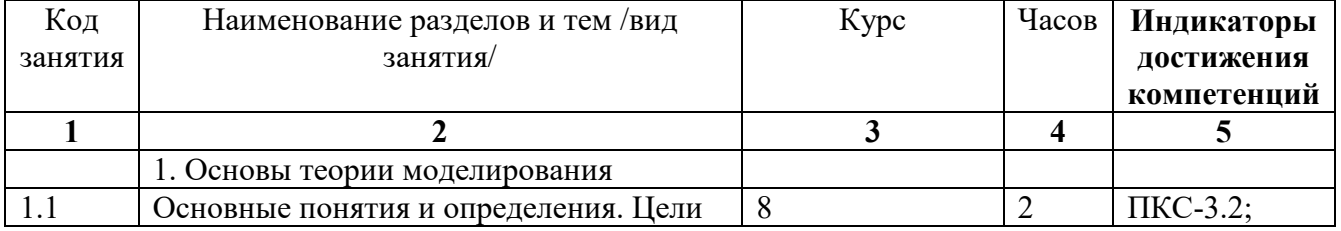

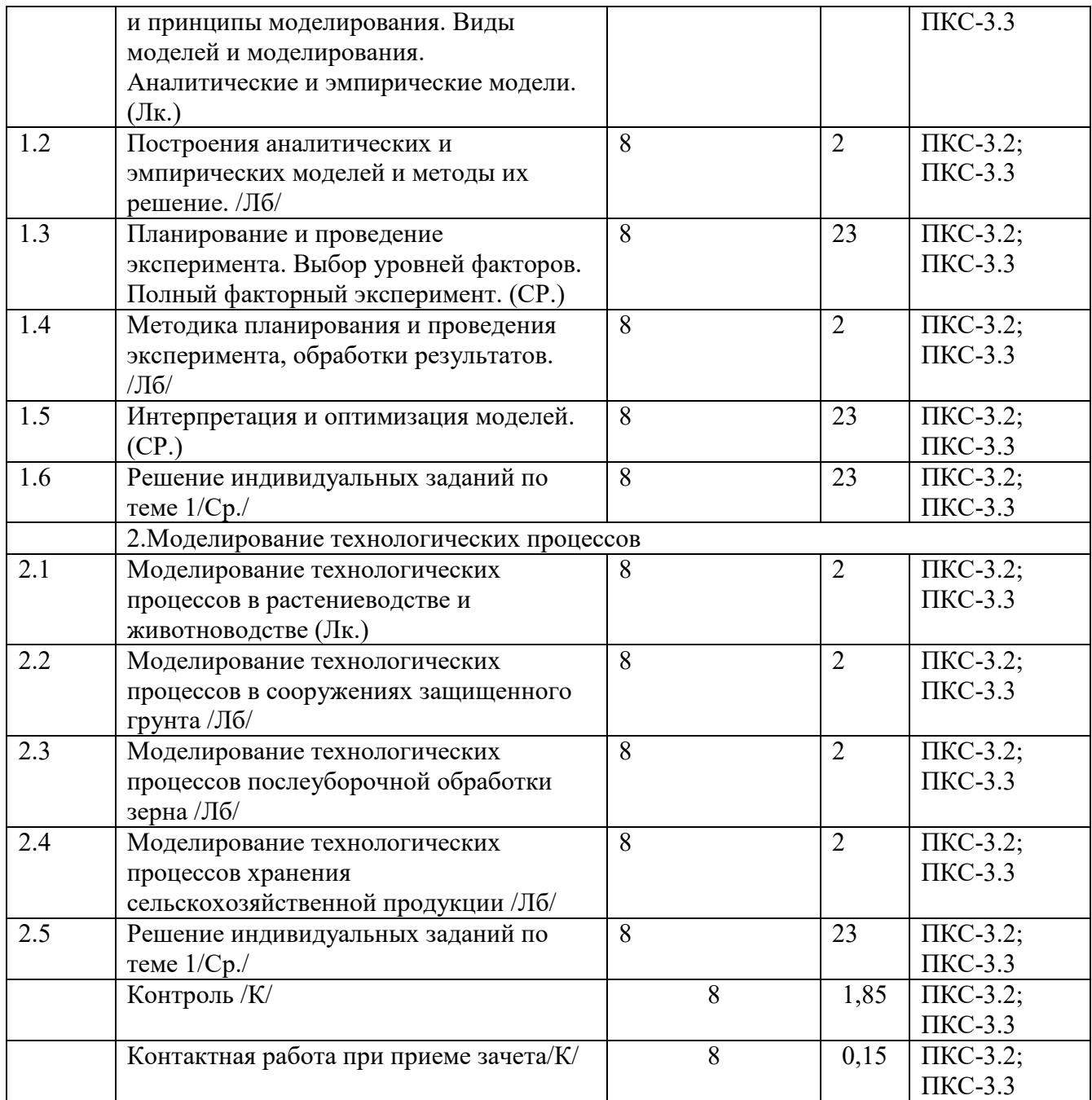

Реализация программы предполагает использование традиционной, активной и интерактивной форм обучения на лекционных и лабораторных занятиях.

## **5. ФОНД ОЦЕНОЧНЫХ СРЕДСТВ**

#### **Приложение №1**

## **6. УЧЕБНО-МЕТОДИЧЕСКОЕ И ИНФОРМАЦИОННОЕ ОБЕСПЕЧЕНИЕ ДИСЦИПЛИНЫ**

## **6.1. Рекомендуемая литература**

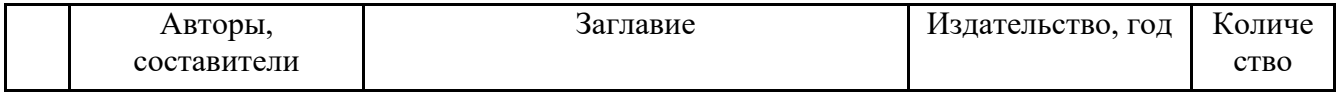

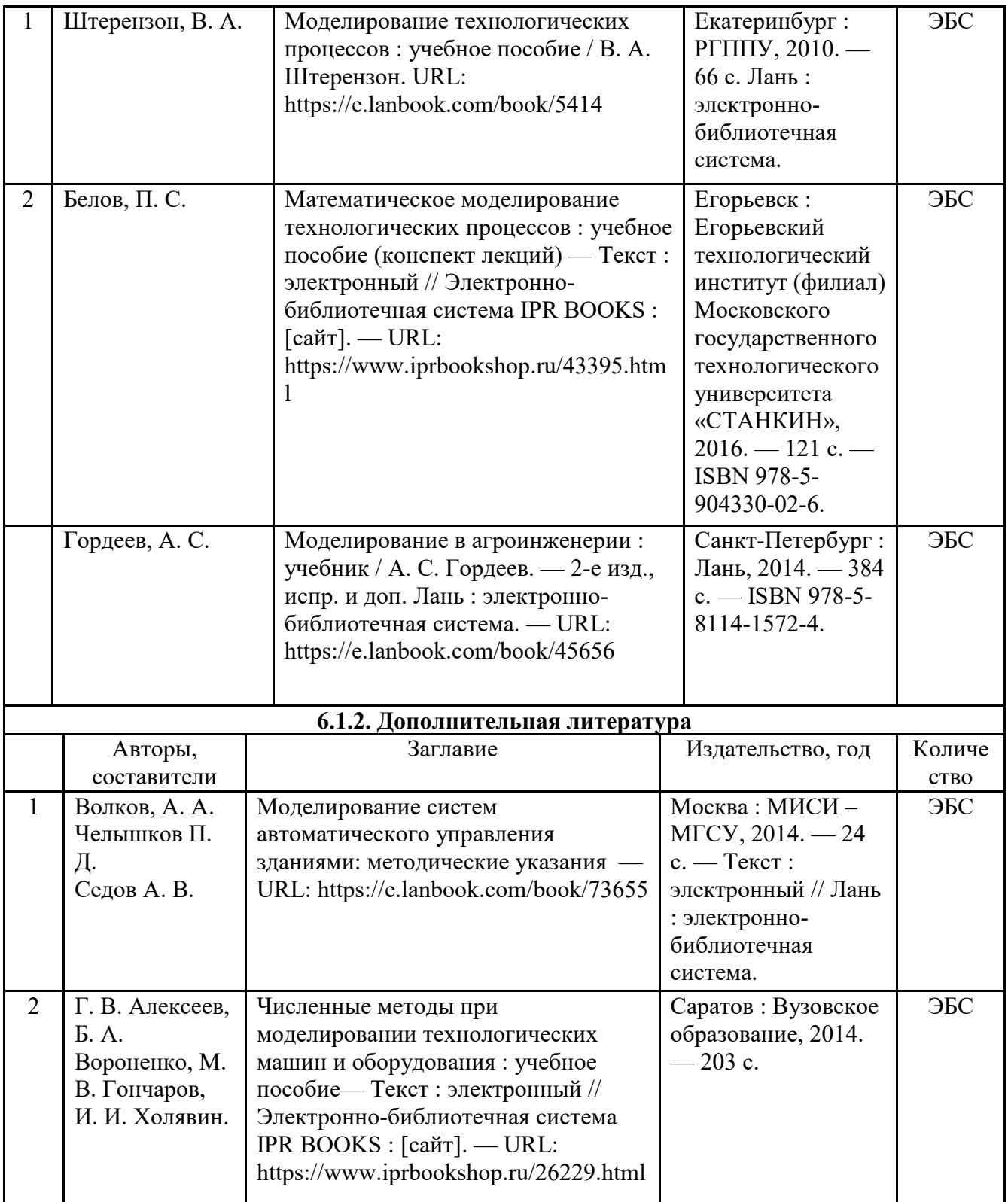

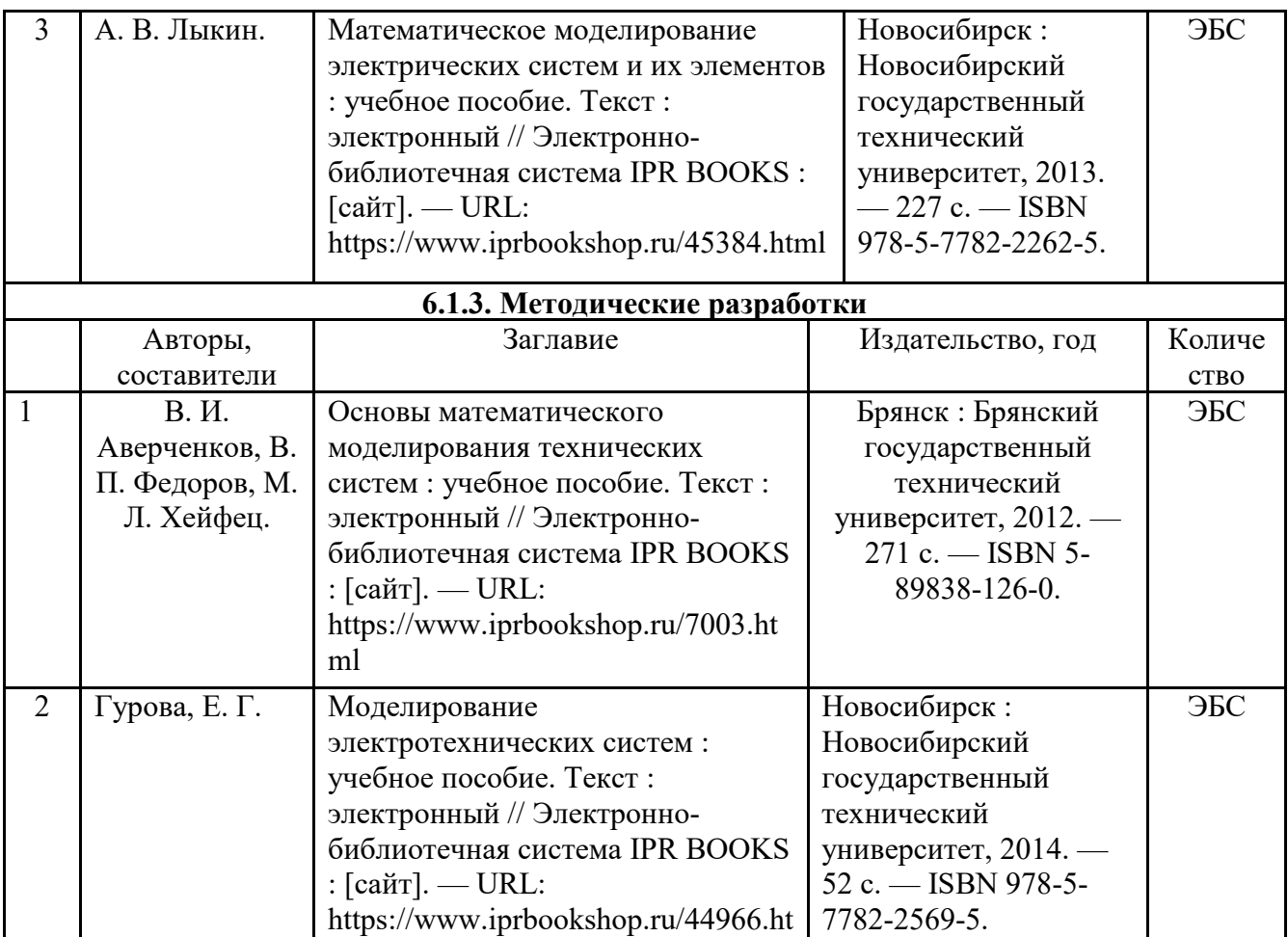

## **6.2. Перечень профессиональных баз данных и информационных справочных систем**

Портал открытых данных Российской Федерации. URL: https://data.gov.ru База данных по электрическим сетям и электрооборудованию // Сервис «Онлайн Электрик». URL: https://online-electric.ru/dbase.php

Базы данных, программы и онлайн — калькуляторы компании iEK // Группа компаний IEK. URL: https://www.iek.ru/products/standard\_solutions/

Единая база электротехнических товаров // Российская ассоциация электротехнических компаний. URL: https://raec.su/activities/etim/edinaya-baza-elektrotekhnicheskikh-tovarov/ Электроэнергетика // Техэксперт. URL: https://cntd.ru/products/elektroenergetika#home

Справочник «Электронная компонентная база отечественного производства» (ЭКБ ОП) URL: http://isstest.electronstandart.ru/

GostRF.com. ГОСТы, нормативы. (Информационно-справочная система). URL: http://gostrf.com/

ml

ЭСИС Электрические системы и сети. Информационно-справочный электротехнический сайт. URL: http://esistems.ru

ЭЛЕКТРОТЕХНИЧЕСКИЙ-ПОРТАЛ.РФ. Электротехнический портал для студентов ВУЗов и инженеров. URL: http://электротехнический-портал.рф/index.php

Единая коллекция цифровых образовательных ресурсов // Федеральный портал «Российское образование». URL: http://school-collection.edu.ru/

Единое окно доступа к информационным ресурсам // Федеральный портал «Российское образование». URL: http://window.edu.ru/catalog/

elecab.ru Справочник электрика и энергетика. URL: http://www.elecab.ru/dvig.shtml

Официальный интернет-портал базы данных правовой информации http://pravo.gov.ru/ Портал Федеральных государственных образовательных стандартов высшего образования http://fgosvo.ru/

Портал "Информационно-коммуникационные технологии в образовании" http://www.ict.edu.ru/

Web of Science Core Collection политематическая реферативно-библиографическая и наукометрическая (библиометрическая) база данных http://www.webofscience.com

Полнотекстовый архив «Национальный Электронно-Информационный Консорциум» (НЭИКОН) https://neicon.ru/

Базы данных издательства Springer https://link.springer.com/

## **6.3. Перечень программного обеспечения**

- 1. Операционная система Microsoft Windows XP Professional Russian
- 2. Операционная система Microsoft Windows 7 Professional Russian
- 3. Операционная система Microsoft Windows 10 Professional Russian
- 4. Офисное программное обеспечение Microsoft Office 2010 Standart
- 5. Офисное программное обеспечение Microsoft Office 2013 Standart
- 6. Офисное программное обеспечение Microsoft Office 2016 Standart
- 7. Офисное программное обеспечение OpenOffice
- 8. Офисное программное обеспечение LibreOffice
- 9. Программа для распознавания текста ABBYY Fine Reader 11
- 10. Программа для просмотра PDF Foxit Reader
- 11. Интернет-браузеры

## **7. МАТЕРИАЛЬНО-ТЕХНИЧЕСКОЕ ОБЕСПЕЧЕНИЕ ДИСЦИПЛИНЫ**

*Учебная аудитория для проведения учебных занятий лекционного типа – 223* 

#### **Основное оборудование:**

Специализированная мебель *на 26 посадочных мест, доска настенная, кафедра, рабочее место преподавателя, укомплектованное учебными и техническими средствами для представления информации, наборы демонстрационного оборудования и учебно-наглядных пособий. Проекционное оборудование: Компьютер с выходом в локальную сеть и Интернет, электронным учебно-методическим материалам; к электронной информационнообразовательной среде, проектор, экран.* 

*Компьютерный класс с ЭВМ: 12 рабочих мест с компьютерами, выходом в локальную сеть и Интернет, электронным учебно-методическим материалам; к электронной информационнообразовательной среде.* 

#### *Программное обеспечение:*

*ОС Windows XP (подписка Microsoft Imagine Premium от 12.12.2016). Срок действия лицензии – бессрочно.* 

*Open Office Org 4.1.3 (Свободно распространяемое ПО)* 

*КОМПАС 3D v.12 LT (Разрешена для обучения и ознакомления)* 

*KEB Combivis (Разрешена для обучения и ознакомления)* 

*3S Software CoDeSys (Разрешена для обучения и ознакомления)* 

*NI Multisim 10.1 (Серийный № M72X87898)* 

*Franklin Software ProView (Разрешена для обучения и ознакомления)* 

*Загрузчик СУ-МК(Разрешена для обучения и ознакомления)* 

*Microsoft Visual Studio 2010 Ultimate (Контракт 142 от 16.11.2015)* 

*MATLAB R2009a (Лицензия 341083D-01 от 03.02.2008, сетевая лицензия)* 

 *Microsoft Office Access 2007 (Контракт 142 от 16.11.2015)* 

*Ramus Educational (Разрешена для обучения и ознакомления)* 

*Owen Processor Manager (Свободно распространяемое ПО)* 

*GX IEC Developer 7.03 (Серийный № 923-420125508)* 

*GT Works 2 (Серийный № 970-279817410)* 

*AutoCAD 2010 – Русский (Серийный № 351-79545770, сетевая лицензия)* 

*Owen Logic (Свободно распространяемое ПО)* 

*ABBYY FineReader 11 Professional Edition (сетевая лицензия 4 рабочих станции)* 

*Foxit Reader Версия: 9.1.0.5096 (Свободно распространяемое ПО)* 

*WinDjView (свободно распространяемая)* 

*Peazip (свободно распространяемая)* 

*TRACE MODE 6 (для ознакомления и учебных целей)* 

*Adit Testdesk* 

*Microsoft Visio профессиональный 2010 (Контракт 142 от 16.11.2015)* 

*Учебная аудитория для проведения учебных занятий семинарского типа – 223 Лаборатория автоматизированных систем управления технологическими процессами* 

## **Основное оборудование:**

Специализированная мебель *на 26 посадочных мест, доска настенная, кафедра, рабочее место преподавателя, укомплектованное учебными и техническими средствами для представления информации. Проекционное оборудование: Компьютер с выходом в локальную сеть и Интернет, электронным учебно-методическим материалам; к электронной информационно-образовательной среде, проектор, экран.* 

*Компьютерный класс с ЭВМ: 12 рабочих мест с компьютерами, выходом в локальную сеть и Интернет, электронным учебно-методическим материалам; к электронной информационнообразовательной среде.* 

*Лабораторные стенды: Автоматическое управление насосной станцией; Управление технологическими процессами при помощи ПЛК; Управление с помощью ПЛК механизмами непрерывного транспорта; Автоматическая система управления микроклиматом животноводческого помещения; Управление с помощью программируемого реле двигательной нагрузкой; Программное управление освещением; Управление* 

*технологическими процессами при помощи частотного преобразователя; Управление вентилляторной нагрузкой при помощи частотного преобразователя; Управление подъемнотранспортными механизмами при помощи частотного преобразователя; Автоматическое управление отопительной системой.* 

## *Программное обеспечение:*

*ОС Windows XP (подписка Microsoft Imagine Premium от 12.12.2016). Срок действия лицензии – бессрочно.* 

*Open Office Org 4.1.3 (Свободно распространяемое ПО)* 

*КОМПАС 3D v.12 LT (Разрешена для обучения и ознакомления)* 

*KEB Combivis (Разрешена для обучения и ознакомления)* 

*3S Software CoDeSys (Разрешена для обучения и ознакомления)* 

*NI Multisim 10.1 (Серийный № M72X87898)* 

*Franklin Software ProView (Разрешена для обучения и ознакомления)* 

*Загрузчик СУ-МК(Разрешена для обучения и ознакомления)* 

*Microsoft Visual Studio 2010 Ultimate (Контракт 142 от 16.11.2015)* 

*MATLAB R2009a (Лицензия 341083D-01 от 03.02.2008, сетевая лицензия)* 

 *Microsoft Office Access 2007 (Контракт 142 от 16.11.2015)* 

*Ramus Educational (Разрешена для обучения и ознакомления)* 

*Owen Processor Manager (Свободно распространяемое ПО)* 

*GX IEC Developer 7.03 (Серийный № 923-420125508)* 

*GT Works 2 (Серийный № 970-279817410)* 

*AutoCAD 2010 – Русский (Серийный № 351-79545770, сетевая лицензия)* 

*Owen Logic (Свободно распространяемое ПО)* 

*ABBYY FineReader 11 Professional Edition (сетевая лицензия 4 рабочих станции)* 

*Foxit Reader Версия: 9.1.0.5096 (Свободно распространяемое ПО)* 

*WinDjView (свободно распространяемая)* 

*Peazip (свободно распространяемая)* 

*TRACE MODE 6 (для ознакомления и учебных целей)* 

*Adit Testdesk* 

*Microsoft Visio профессиональный 2010 (Контракт 142 от 16.11.2015)* 

*Учебная аудитория для проведения групповых и индивидуальных консультаций, текущего контроля и промежуточной аттестации – 223* 

## **Основное оборудование:**

Специализированная мебель *на 26 посадочных мест, доска настенная, кафедра, рабочее место преподавателя, укомплектованное учебными и техническими средствами для представления информации. Проекционное оборудование: Компьютер с выходом в локальную сеть и Интернет, электронным учебно-методическим материалам; к электронной информационно-образовательной среде, проектор, экран.* 

*Компьютерный класс с ЭВМ: 12 рабочих мест с компьютерами, выходом в локальную сеть и Интернет, электронным учебно-методическим материалам; к электронной информационнообразовательной среде.* 

## *Программное обеспечение:*

*ОС Windows XP (подписка Microsoft Imagine Premium от 12.12.2016). Срок действия лицензии – бессрочно.* 

*Open Office Org 4.1.3 (Свободно распространяемое ПО)* 

*КОМПАС 3D v.12 LT (Разрешена для обучения и ознакомления)* 

*KEB Combivis (Разрешена для обучения и ознакомления)* 

*3S Software CoDeSys (Разрешена для обучения и ознакомления)* 

*NI Multisim 10.1 (Серийный № M72X87898)* 

*Franklin Software ProView (Разрешена для обучения и ознакомления)* 

*Загрузчик СУ-МК(Разрешена для обучения и ознакомления)* 

*Microsoft Visual Studio 2010 Ultimate (Контракт 142 от 16.11.2015)* 

*MATLAB R2009a (Лицензия 341083D-01 от 03.02.2008, сетевая лицензия)* 

 *Microsoft Office Access 2007 (Контракт 142 от 16.11.2015)* 

*Ramus Educational (Разрешена для обучения и ознакомления)* 

*Owen Processor Manager (Свободно распространяемое ПО)* 

*GX IEC Developer 7.03 (Серийный № 923-420125508)* 

*GT Works 2 (Серийный № 970-279817410)* 

*AutoCAD 2010 – Русский (Серийный № 351-79545770, сетевая лицензия)* 

*Owen Logic (Свободно распространяемое ПО)* 

*ABBYY FineReader 11 Professional Edition (сетевая лицензия 4 рабочих станции)* 

*Foxit Reader Версия: 9.1.0.5096 (Свободно распространяемое ПО)* 

*WinDjView (свободно распространяемая)* 

*Peazip (свободно распространяемая)* 

*TRACE MODE 6 (для ознакомления и учебных целей)* 

*Adit Testdesk* 

*Microsoft Visio профессиональный 2010 (Контракт 142 от 16.11.2015)* 

*Помещение для самостоятельной работы – 223* 

**Основное оборудование:**

Специализированная мебель *на 26 посадочных мест, доска настенная, кафедра, рабочее место преподавателя, укомплектованное учебными и техническими средствами для представления информации, наборы демонстрационного оборудования и учебно-наглядных пособий. Проекционное оборудование: Компьютер с выходом в локальную сеть и Интернет, электронным учебно-методическим материалам; к электронной информационнообразовательной среде, проектор, экран.* 

*Компьютерный класс с ЭВМ: 12 рабочих мест с компьютерами, выходом в локальную сеть и Интернет, электронным учебно-методическим материалам; к электронной информационнообразовательной среде.* 

## *Программное обеспечение:*

*ОС Windows XP (подписка Microsoft Imagine Premium от 12.12.2016). Срок действия лицензии – бессрочно.* 

*Open Office Org 4.1.3 (Свободно распространяемое ПО) КОМПАС 3D v.12 LT (Разрешена для обучения и ознакомления) KEB Combivis (Разрешена для обучения и ознакомления) 3S Software CoDeSys (Разрешена для обучения и ознакомления) NI Multisim 10.1 (Серийный № M72X87898) Franklin Software ProView (Разрешена для обучения и ознакомления) Загрузчик СУ-МК(Разрешена для обучения и ознакомления) Microsoft Visual Studio 2010 Ultimate (Контракт 142 от 16.11.2015) MATLAB R2009a (Лицензия 341083D-01 от 03.02.2008, сетевая лицензия) Microsoft Office Access 2007 (Контракт 142 от 16.11.2015) Ramus Educational (Разрешена для обучения и ознакомления) Owen Processor Manager (Свободно распространяемое ПО) GX IEC Developer 7.03 (Серийный № 923-420125508) GT Works 2 (Серийный № 970-279817410) AutoCAD 2010 – Русский (Серийный № 351-79545770, сетевая лицензия) Owen Logic (Свободно распространяемое ПО) ABBYY FineReader 11 Professional Edition (сетевая лицензия 4 рабочих станции) Foxit Reader Версия: 9.1.0.5096 (Свободно распространяемое ПО) WinDjView (свободно распространяемая) Peazip (свободно распространяемая) TRACE MODE 6 (для ознакомления и учебных целей) Adit Testdesk Microsoft Visio профессиональный 2010 (Контракт 142 от 16.11.2015)* 

## **8. ОБЕСПЕЧЕНИЕ ОБРАЗОВАТЕЛЬНОГО ПРОЦЕССА ДЛЯ ЛИЦ С ОГРАНИЧЕННЫМИ ВОЗМОЖНОСТЯМИ ЗДОРОВЬЯ И ИНВАЛИДОВ**

для слепых и слабовидящих:

- лекции оформляются в виде электронного документа, доступного с помощью компьютера со специализированным программным обеспечением;

- письменные задания выполняются на компьютере со специализированным программным обеспечением, или могут быть заменены устным ответом;

- обеспечивается индивидуальное равномерное освещение не менее 300 люкс;

- для выполнения задания при необходимости предоставляется увеличивающее устройство; возможно также использование собственных увеличивающих устройств;

- письменные задания оформляются увеличенным шрифтом;

- экзамен и зачёт проводятся в устной форме или выполняются в письменной форме на компьютере.

для глухих и слабослышащих:

лекции оформляются в виде электронного документа, либо предоставляется звукоусиливающая аппаратура индивидуального пользования;

- письменные задания выполняются на компьютере в письменной форме;

- экзамен и зачёт проводятся в письменной форме на компьютере; возможно проведение в форме тестирования.

для лиц с нарушениями опорно-двигательного аппарата:

- лекции оформляются в виде электронного документа, доступного с помощью компьютера со специализированным программным обеспечением;

- письменные задания выполняются на компьютере со специализированным программным обеспечением;

- экзамен и зачёт проводятся в устной форме или выполняются в письменной форме на компьютере.

При необходимости предусматривается увеличение времени для подготовки ответа.

Процедура проведения промежуточной аттестации для обучающихся устанавливается с учётом их индивидуальных психофизических особенностей. Промежуточная аттестация может проводиться в несколько этапов.

При проведении процедуры оценивания результатов обучения предусматривается использование технических средств, необходимых в связи с индивидуальными особенностями обучающихся. Эти средства могут быть предоставлены университетом, или могут использоваться собственные технические средства.

Проведение процедуры оценивания результатов обучения допускается с использованием дистанционных образовательных технологий.

Обеспечивается доступ к информационным и библиографическим ресурсам в сети Интернет для каждого обучающегося в формах, адаптированных к ограничениям их здоровья и восприятия информации:

для слепых и слабовидящих:

- в печатной форме увеличенным шрифтом;

- в форме электронного документа;

- в форме аудиофайла.

для глухих и слабослышащих:

- в печатной форме;

- в форме электронного документа.

для обучающихся с нарушениями опорно-двигательного аппарата:

- в печатной форме;

- в форме электронного документа;

- в форме аудиофайла.

Учебные аудитории для всех видов контактной и самостоятельной работы, научная библиотека и иные помещения для обучения оснащены специальным оборудованием и учебными местами с техническими средствами обучения:

для слепых и слабовидящих:

- электронно-оптическое устройство доступа к информации для лиц с ОВЗ предназначено для чтения и просмотра изображений людьми с ослабленным зрением.

- специализированный программно-технический комплекс для слабовидящих. (аудитория 1- 203)

для глухих и слабослышащих:

 - автоматизированным рабочим местом для людей с нарушением слуха и слабослышащих;

- акустический усилитель и колонки;

- индивидуальные системы усиления звука

«ELEGANT-R» приемник 1-сторонней связи в диапазоне 863-865 МГц

«ELEGANT-T» передатчик

«Easy speak» - индукционная петля в пластиковой оплетке для беспроводного подключения устройства к слуховому аппарату слабослышащего

Микрофон петличный (863-865 МГц), Hengda

Микрофон с оголовьем (863-865 МГц)

- групповые системы усиления звука

-Портативная установка беспроводной передачи информации .

- для обучающихся с нарушениями опорно-двигательного аппарата:
	- передвижными, регулируемыми эргономическими партами СИ-1;
	- компьютерной техникой со специальным программным обеспечением.

## **Приложение 1**

# **ФОНД ОЦЕНОЧНЫХ СРЕДСТВ**

## по дисциплине

## **Моделирование технологических процессов**

Направление подготовки: 13.03.02 Электроэнергетика и электротехника

Профиль Электрооборудование и электрохозяйство предприятий, организаций и учреждений

Квалификация (степень) выпускника: Бакалавр

Форма обучения: Очная, заочная

Брянская область 

## **1. ПАСПОРТ ФОНДА ОЦЕНОЧНЫХ СРЕДСТВ**

Направление подготовки: 13.03.02 Электроэнергетика и электротехника

Профиль Электрооборудование и электрохозяйство предприятий, организаций и учреждений

Дисциплина: Моделирование технологических процессов

Форма промежуточной аттестации: зачет

# **2. ПЕРЕЧЕНЬ ФОРМИРУЕМЫХ КОМПЕТЕНЦИЙ И ЭТАПЫ ИХ ФОРМИРОВАНИЯ**

## **2.1. Компетенции, закреплённые за дисциплиной ОПОП ВО.**

Изучение дисциплины «Моделирование технологических процессов» направлено на формирование следующих компетенций:

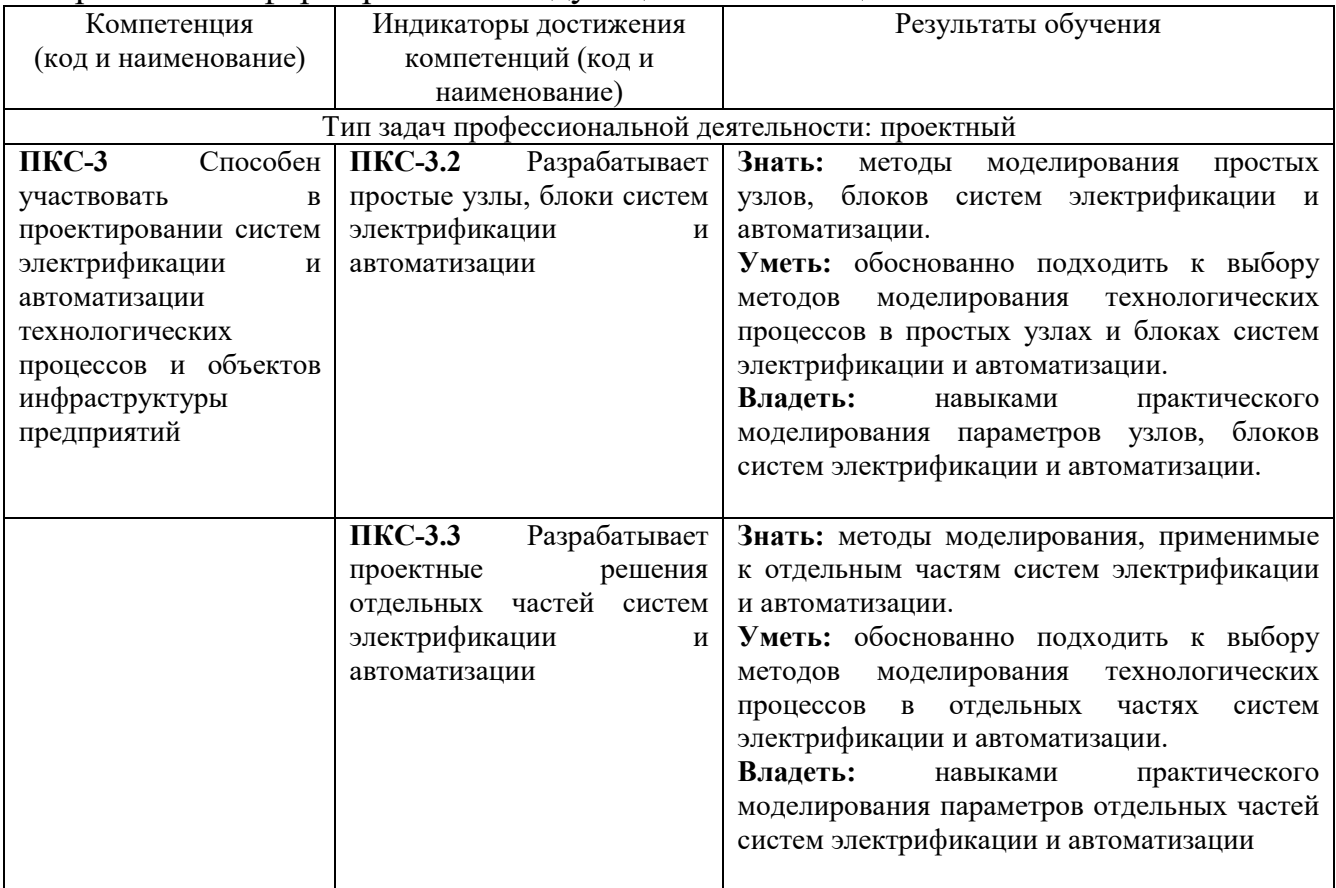

#### **2.2. Процесс формирования компетенций по дисциплине «Моделирование технологических процессов»**

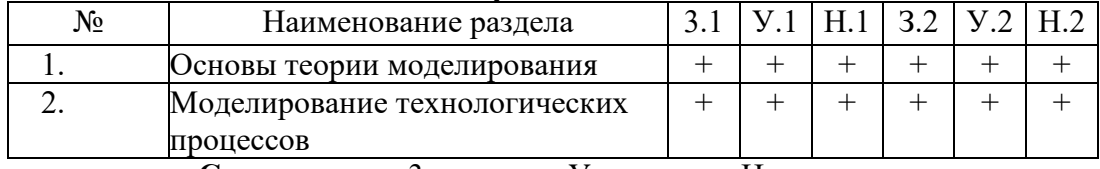

**Сокращение:** 3. - знание; У. - умение; Н. - навыки.

#### **2.3. Структура компетенций по дисциплине Моделирование технологических процессов**

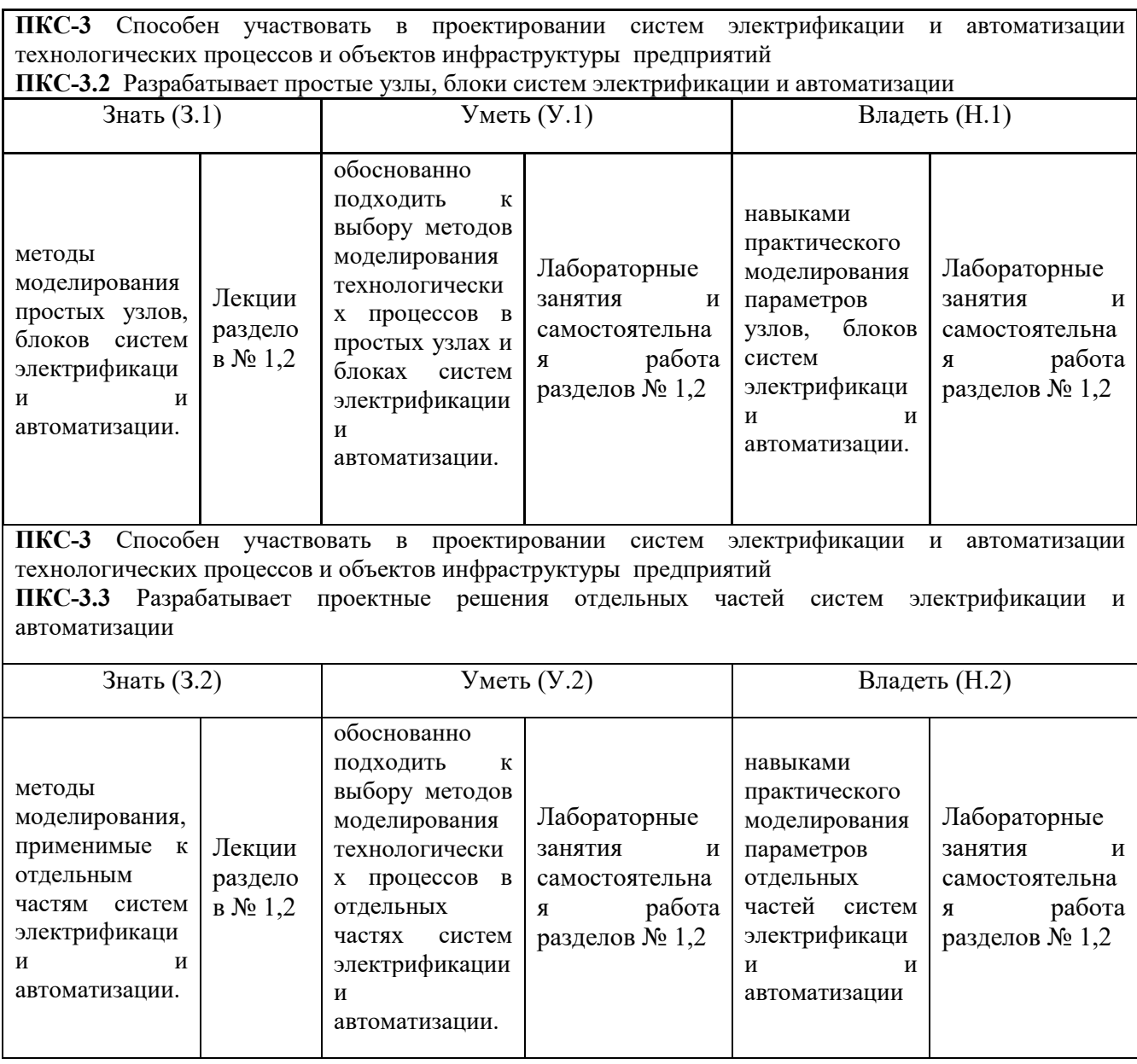

# **3. ПОКАЗАТЕЛИ, КРИТЕРИИ ОЦЕНКИ КОМПЕТЕНЦИЙ И ТИПОВЫЕ КОНТРОЛЬНЫЕ ЗАДАНИЯ**

#### *3.1. Оценочные средства для проведения промежуточной аттестации дисциплины*

#### **Карта оценочных средств промежуточной аттестации дисциплины, проводимой в**

#### **форме экзамена**

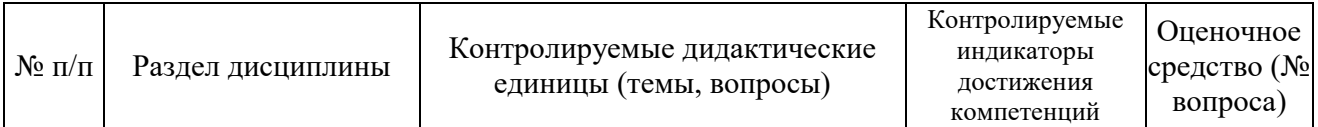

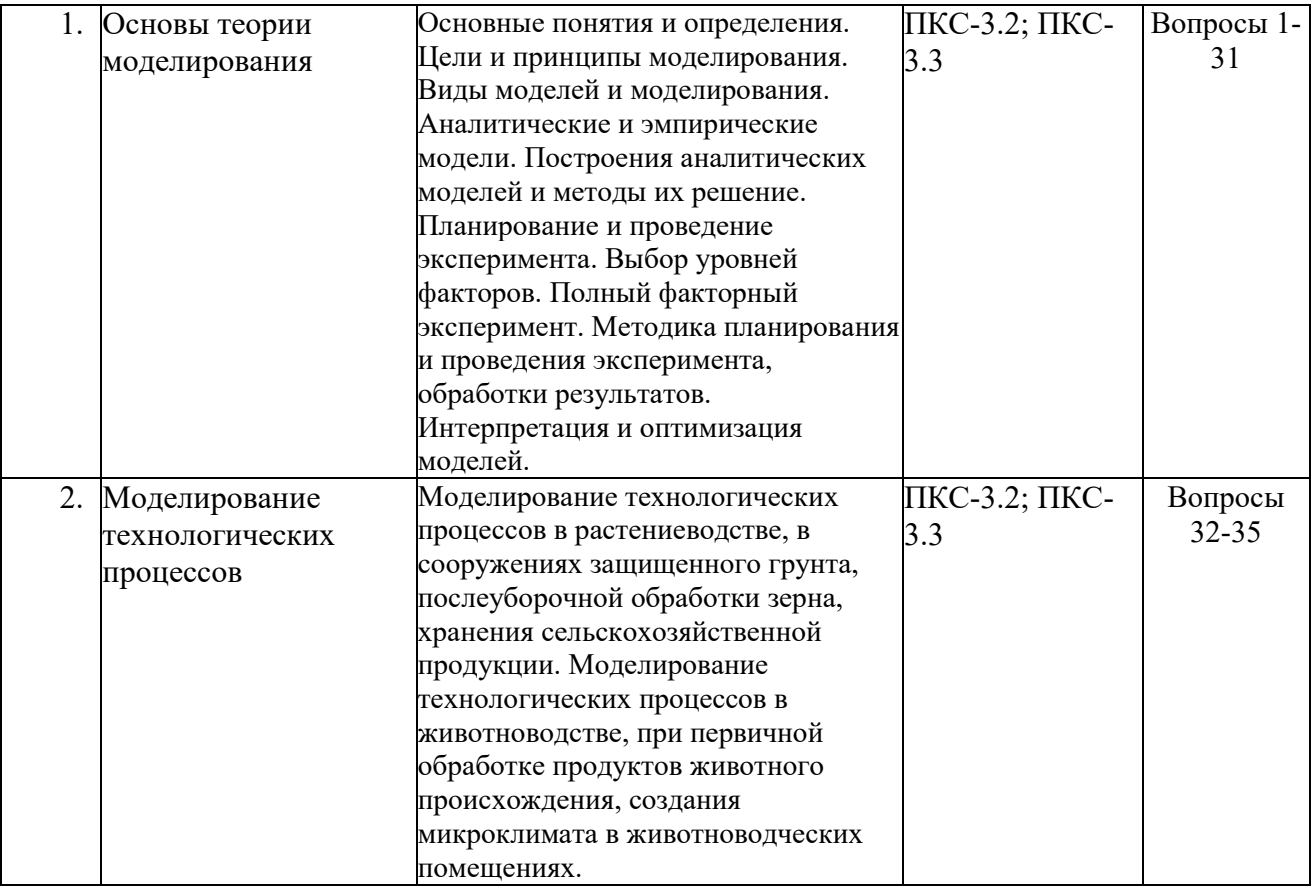

#### **Перечень вопросов к зачету по дисциплине «Моделирование технологических процессов»**

1. Назовите основные этапы алгоритма построения аналитической модели.

2. Назовите основные этапы алгоритма построения эмпирической модели.

3. Расскажите о различиях в алгоритмах построения аналитической и эмпирической

моделей.

- 4. Назовите источники априорной информации.
- 5. Что является результатом анализа априорной информации?
- 6. Какие требования предъявляются к входным и выходным факторам?
- 7. Что такое критерий оптимизации? Перечислите виды критериев оптимизации.
- 8. Что такое ранг?
- 9. Что такое формализация?
- 10. Что такое интерпретация?
- 11. Что такое эксперимент?
- 12. Что такое планирование эксперимента?
- 13. Обозначьте цели планирования эксперимента.
- 14. Что такое опыт?
- 15. Какие виды экспериментов существуют?
- 16. Что такое план эксперимента?
- 17. Что такое нулевой уровень фактора? Как он выбирается?
- 18. Что такое интервал варьирования? Как он выбирается?
- 19. Что такое полный факторный эксперимент?
- 20. Что такое матрица планирования эксперимента?

21. Назовите свойства матрицы полного факторного эксперимента.

22. Что такое дробная реплика?

23. Что такое рандомизация? Какова цель проведения рандомизации?

24. Что такое экстремальный эксперимент?

25. Что такое интерполяционный эксперимент?

26. Что такое интерпретация модели?

27. Для чего выполняется интерпретация модели?

28. Обозначьте этапы интерпретации модели.

29. Что такое градиент функции?

30. Почему при отыскании максимума критерия оптимизации можно перемещаться по градиенту?

31. Что делать, если не удалось решить задачу оптимизации для исследуемого объекта?

32. Опишите основные принципы построения статистических моделей в растениеводстве и укажите сферу их применения.

33. Опишите основные принципы построения имитационных моделей в растениеводстве и укажите сферу их применения.

34. Опишите основные принципы построения статистических моделей в животноводстве и укажите сферу их применения.

35. Опишите основные принципы построения имитационных моделей в животноводстве и укажите сферу их применения.

#### **Критерии оценки компетенций**

Промежуточная аттестация студентов по дисциплине «Моделирование технологических процессов» проводится в соответствии с Уставом Университета, Положением о текущем контроле успеваемости и промежуточной аттестации студентов по программам ВО. Промежуточная аттестация по дисциплине «Моделирование технологических процессов» проводится в соответствии с рабочим учебным планом в восьмом семестре в форме зачета. Студент допускаются к зачету по дисциплине в случае выполнения им учебного плана по дисциплине: выполнения всех заданий и мероприятий, предусмотренных рабочей программой дисциплины.

Оценка знаний студента на зачете носит комплексный характер, является балльной и определяется его: ответом на зачете; результатами тестирования знания основных понятий; активной работой на практических занятиях; результатами выполнения индивидуальных заданий.

Знания, умения, навыки студента на зачете оцениваются оценками: «зачтено», «не зачтено».

#### **Критерии оценки на зачете**

Результат зачета

Критерии

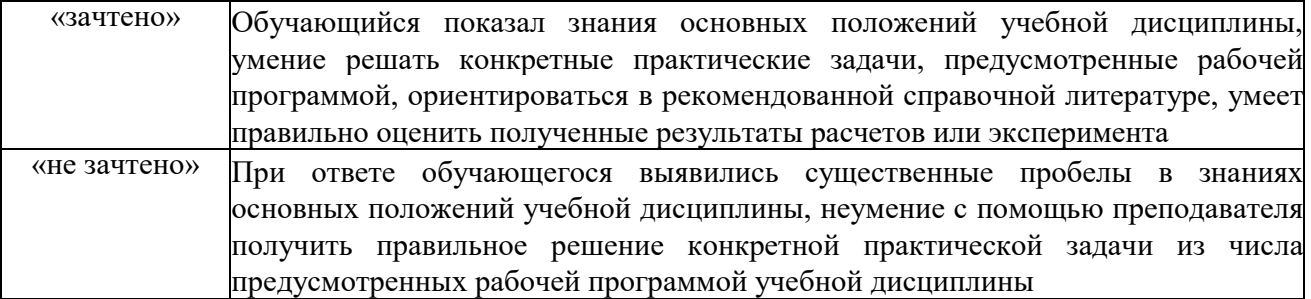

Основная оценка, идущая в ведомость, студенту выставляется в соответствии с балльной рейтинговой системой. Основой для определения оценки служит уровень усвоения студентами материала, предусмотренного данной рабочей программой.

#### **Оценивание студента по балльной рейтинговой системе дисциплины «Моделирование технологических процессов»**

Активная работа на практических занятиях оценивается действительным числом в интервале от 0 до 6 по формуле:

> Пр.активн . , Оц.активности = ---------------------------\*6 Пр.общее

где *Оц. активности -* оценка за активную работу;

*Пр.активн -* количество практических занятий по предмету, на которых студент активно работал;

*Пр*.общее — общее количество практических занятий по изучаемому предмету.

Максимальная оценка, которую может получить студент за активную работу на практических занятиях, равна 6.

Результаты тестирования оцениваются действительным числом в интервале от 0 до 4 по формуле:

> Число правильных ответов Оц.тестир *= ------------------------------------------------ \* 4*  Всего вопросов в тест е

где *Оц.тестир.-* оценка за тестирование.

*Максимальная* оценка, которую студент может получить за тестирование равна 4.

Общая *оценка* знаний по курсу строится путем суммирования указанных выше оценок:

Оценка = Оценка активности + Оц.тестир + Оц.зачет

Ввиду этого общая оценка представляет собой действительное число от 0 до 25. Зачтено - 25-11 баллов, не удовлетворительно - меньше 11 баллов. (Для перевода оценки в 100 бальную шкалу достаточно ее умножить на 4).

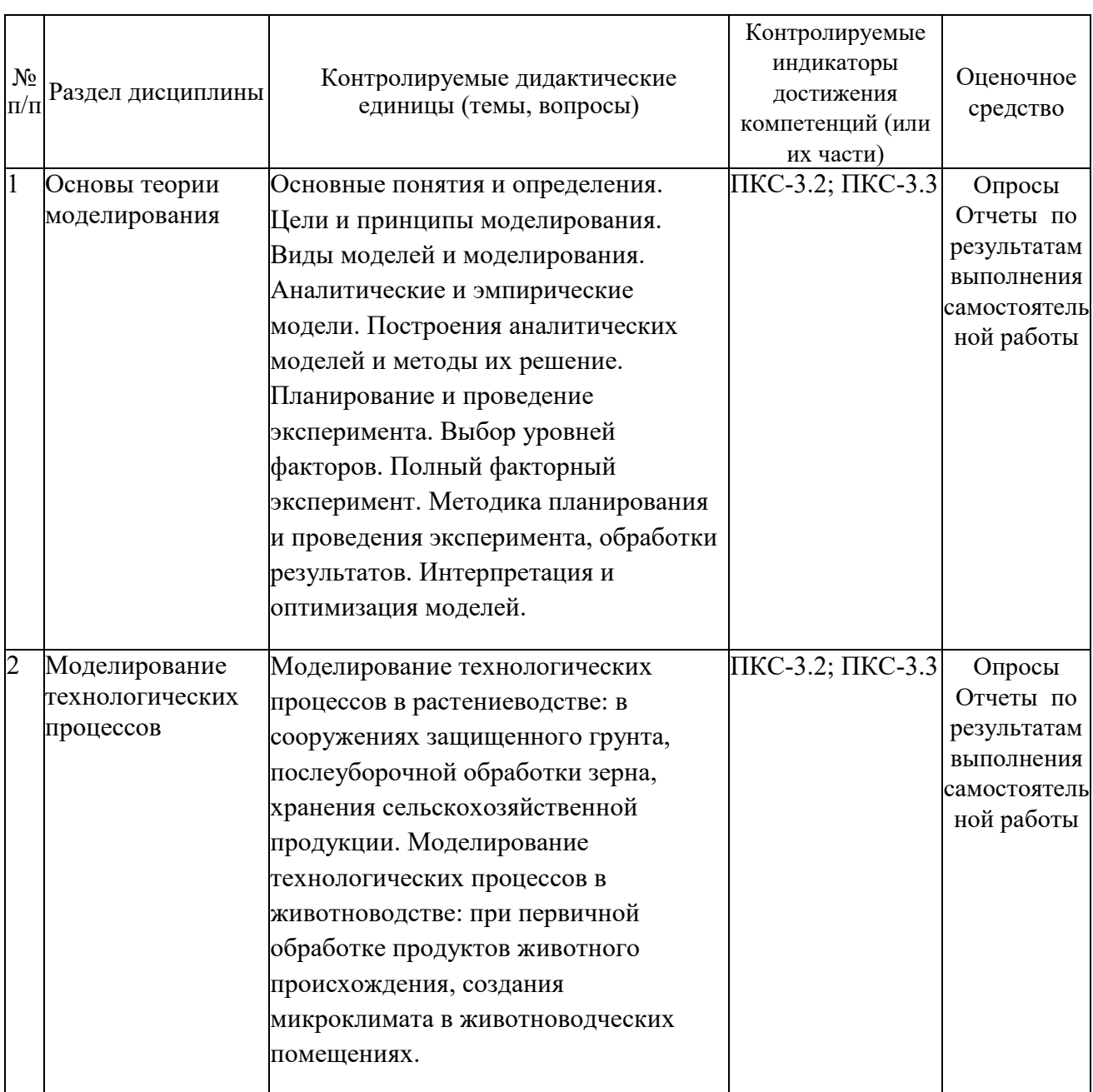

## *3.2. Оценочные средства для проведения текущего контроля знаний по дисциплине*  **Карта оценочных средств текущего контроля знаний по дисциплине**

#### **Примерные тестовые задания для промежуточной аттестации и текущего контроля знаний**

- 1. Моделирование это:
- 1) метод теоретического исследования;
- 2) метод экспериментального исследования;

3) метод исследования, связанный с построением и исследованием моделей, основанный на возможности переноса знаний с модели на изучаемый объект;

4) метод исследования, связанный с построением и исследованием моделей изучаемых объектов.

2. Этапы моделирования: а) предварительное изучение объекта; б) построение модели изучаемого объекта; в) изучение модели; г) перенос знаний, полученных при исследовании модели на изучаемый объект. Какой этап исключается при моделировании несуществующих объектов?

1) а);

2) г);

3) а) и г);

4) никакой.

#### 3. Моделирование может быть использовано:

- 1) когда доступ к объекту затруднен или невозможен;
- 2) когда эксперименты на модели связаны с риском его повреждения;
- 3) когда изучаемый объект слишком мал или чрезмерно велик;
- 4) в любых случаях.

4. Каким должно быть отношение между объектами, когда один из них может использоваться как модель другого:

- 1) сходство;
- 2) аналогия;
- 3) идентичность;
- 4) подобие;
- 5) копия;
- 6) любое из перечисленных.

5. Могут ли быть изучаемый объект и его модель объектами различной физической природы: 1) нет;

2) да, если между ними несомненное физическое сходство;

3) да, если при переходе от модели к объекту не изменяются или изменяются в допустимых пределах критерии подобия.

6. Один физический объект может быть моделью другого физического объекта в случае:

1) полного физического подобия, когда используемые критерии подобия не изменяются при переходе от модели к объекту;

2) неполного физического подобия, когда используемые критерии подобия изменяются в допустимых пределах при переходе от модели к объекту;

3) подобия в интересующем нас аспекте;

4) когда, исследуя модель, мы получаем результаты, не противоречивые по отношению к изучаемому объекту;

5) в любом из перечисленных случаев.

- 7. Критерии подобия это:
- 1) особые безразмерные числа;

2) величины, составленные из характеристик объекта или процесса таким образом, что размерности этих характеристик сокращаются;

3) безразмерные величины, составленные из характеристик процесса или объекта, которые остаются неизменными при переходе от модели к объекту.

8. Функции модели:

1) замена изучаемого объекта;

2) замена изучаемого объекта на период исследования;

3) получение знаний об объекте без непосредственного контакта с ним.

9. Моделирование - это:

1) вынужденный метод исследования, когда прямое изучение объекта невозможно или затруднено;

2) метод исследования, применяемый в случаях, когда приемлемыми являются даже

приближенные знания об изучаемом объекте;

3) универсальный метод научного познания;

4) метод исследования, используемый преимущественно практиками.

10. Моделирование - это:

1) совокупность действий, связанных с построением модели изучаемого объекта;

2) проведение экспериментов на модели изучаемого объекта;

3) перенос знаний, полученных на модели на изучаемый объект;

4) все три предыдущих варианта ответов на данный вопрос.

11. Молель  $-$  это:

1) заменитель объекта на период исследования;

2) заменитель объекта в случае его отсутствия;

3) заменитель объекта в случае, если он недоступен.

4) все три предыдущих варианта ответа.

12. Анализ размерностей применяется для:

1) сокращения набора величин, описывающих явление или объект;

2) определения вида формул, выражающих зависимость между физическими величинами в изучаемых явлениях;

3) установления критериев подобия;

4) оценки полноты группы исходных величин, введенных для описания изучаемого объекта или процесса;

5) для оценки степени влияния величин, принятых за входные, на величину, рассматриваемую в качестве выходной;

6) во всех случаях.

13. Анализ размерностей связан с необходимостью проведения определенных экспериментов:

1) да;

 $2)$  нет:

3) в отдельных случаях;

4) эксперименты не являются необходимыми, но если они проводятся, то это углубляет анализ:

5) эксперимент может использоваться для определения констант, появляющихся в получаемых формулах.

14. Если анализ размерностей не приводит к формуле, то он может проводиться с целью:

1) установления полноты группы исходных величин;

2) получения ответа на вопрос, существует ли функция, связывающая исходные величины; 3) получения "частей" оставшейся неизвестной, но существующей функции, связывающей исхолные величины:

4) выявления критериев подобия объектов или процессов;

5) ранжирования величин, принимаемых за входные по степени их влияния на величину,

принятую в качестве выходной;

6) во всех случаях.

15. Случайный процесс - это:

1) процесс, описываемый случайной функцией;

2) процесс x(t), значение которого при любом значении аргумента t является случайной величиной:

3) процесс, в котором отсутствуют закономерности, устойчивые связи между мгновенными значениями, который имеет вид хаотических, нерегулярных изменений;

4) цепь случайных событий;

5) цепь случайных величин, связанных корреляционными связями.

16. Модель случайного процесса - это:

1) функция или числовая последовательность, описывающая с требуемой точностью одну из его реализаций;

2) последовательность псевдослучайных чисел, математическое ожидание и дисперсия которой отличается от одноименных характеристик моделируемого процесса на величины, не превышающие заданных;

3) последовательность псевдослучайных чисел, значения корреляционной функции которой отличаются от соответствующих значений корреляционной функции моделируемого процесса на величины, не превышающие заданных;

4) суперпозиция последовательностей неслучайных и псевдослучайных чисел;

5) суперпозиция детерминированной и случайной составляющих, математическое ожидание, дисперсия и корреляционная функция которой отличаются от одноименных характеристик моделируемого процесса на величины, не превышающие заданных.

17. Моделирование случайных процессов применяется для:

1) проведения экспериментов по изучению объектов или процессов тогда, когда проведение прямых экспериментов на них невозможно или нежелательно;

2) упрощения процедуры изучения объектов или процессов;

3) построения математических описаний изучаемых объектов или процессов;

4) того, чтобы сделать эксперименты, связанные с изучением объектов или процессов, полностью управляемыми;

5) для выработки стратегий управления ими;

6) для достижения любой из перечисленных целей.

18. Для моделирования некоррелированной составляющей случайного процесса используются псевдослучайные числа - ПСЧ. ПСЧ - это:

1) числа, не связанные друг с другом какой-либо зависимостью;

2) числа, выбранные из некоторого числового массива наугад;

3) числа, получаемые по определенным алгоритмам, удовлетворяющие принятым критериям случайности;

4) числа, не являющиеся по способу получения случайными, но способными их заменить в некоторых случаях;

5) числа, практически не отличимые от истинно случайных, но которые можно получить алгоритмически в неограниченном количестве.

19. Динамические характеристики объектов – это:

1) величины, описывающие поведение объектов в динамике;

2) функции, описывающие поведение объектов в динамике;

3) функции, описывающие реакции объектов на входные воздействия;

4) функции, описывающие реакции объектов на типовые входные воздействия;

5) характеристики, описывающие особенности поведения объектов в динамике.

20. Переходная функция – это:

1) функция, описывающая изменение состояния объекта после приложения входного воздействия;

2) функция, описывающая реакцию объекта после приложения ступенчатого типового входного воздействия;

3) функция, описывающая изменение состояния объекта после прекращения входного воздействия;

4) функция, характеризующая способность объекта реагировать на входные воздействия.